## Taller gratuito <sup>56</sup> Las Tic en rmería

Impartido por Olga Navarro Martínez

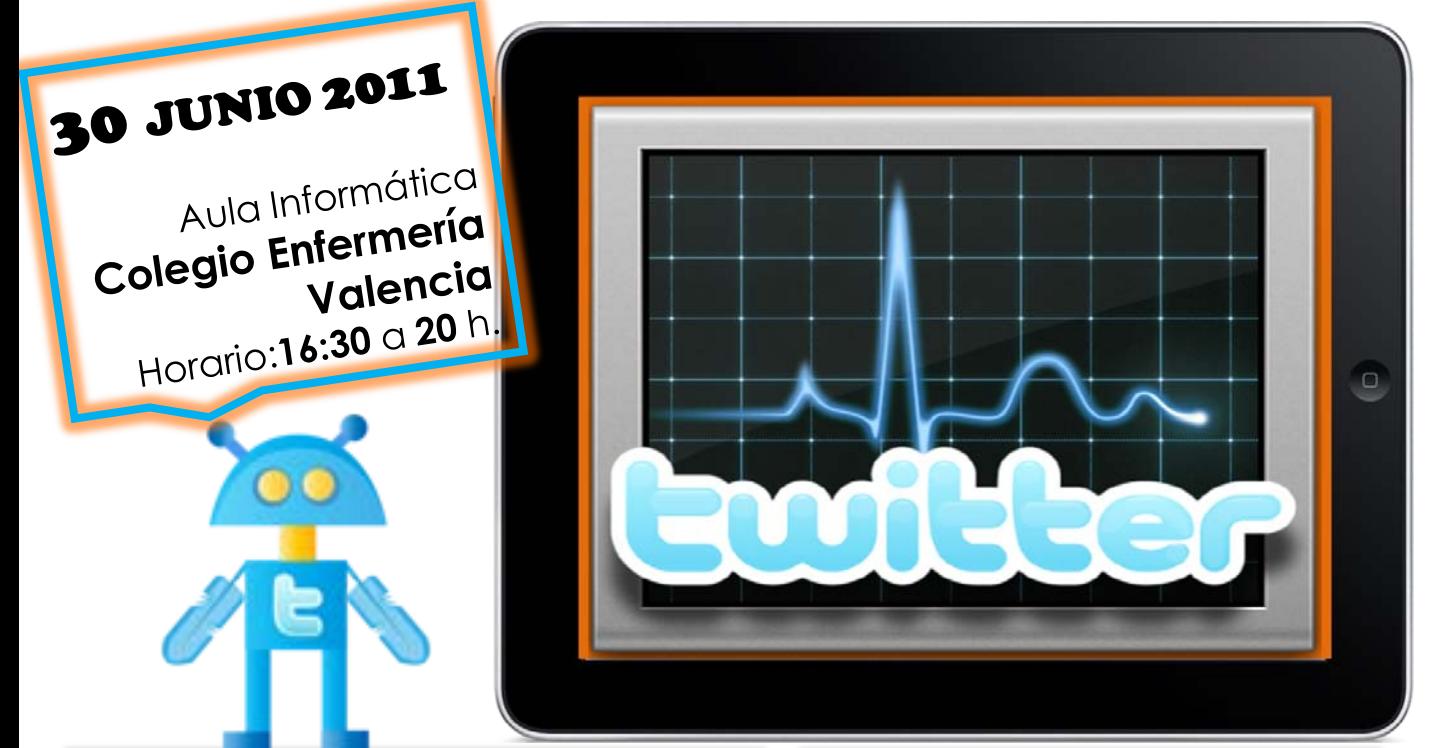

## **PRIMERA PARTE**

"Panorama actual, la web 2.0 y manejo básico de las herramientas de Google".

**Reader**. ¿Qué es un RSS? ¿Cómo suscribirme a una página web o blog? Lectores de Feeds.

**Gmail.** Sácale el máximo rendimiento a tu cuenta de correo electrónico.

**Sites.** Crea tu propia web y publica tus propios contenidos.

**Docs.** Creación de documentos de texto, presentaciones y encuestas. Cómo subir, descargar, editar y compartir dichos documentos.

**Calendar.** Creación y gestión de calendarios colaborativos.

## **¡PLAZAS LIMITADAS!**

**Inscripciones y más información en: 966 30 56 90 o admin@aula-salud.com**

SEGUNDA PARTE "Nuevas herramientas para crear presentaciones eficaces".

**Prezi.** Rompiendo estructuras.

## TERCERA PARTE "La comunicación online al servicio de la salud".

Primeros pasos en **Twitter** y **Facebook**.

Cómo crear un blog a través de **Blogger**.

La comunicación a través de **Skype.**

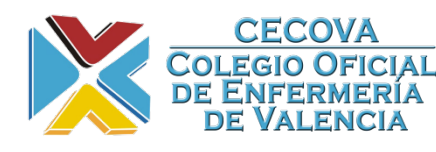

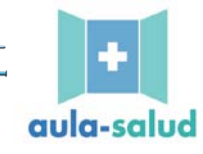